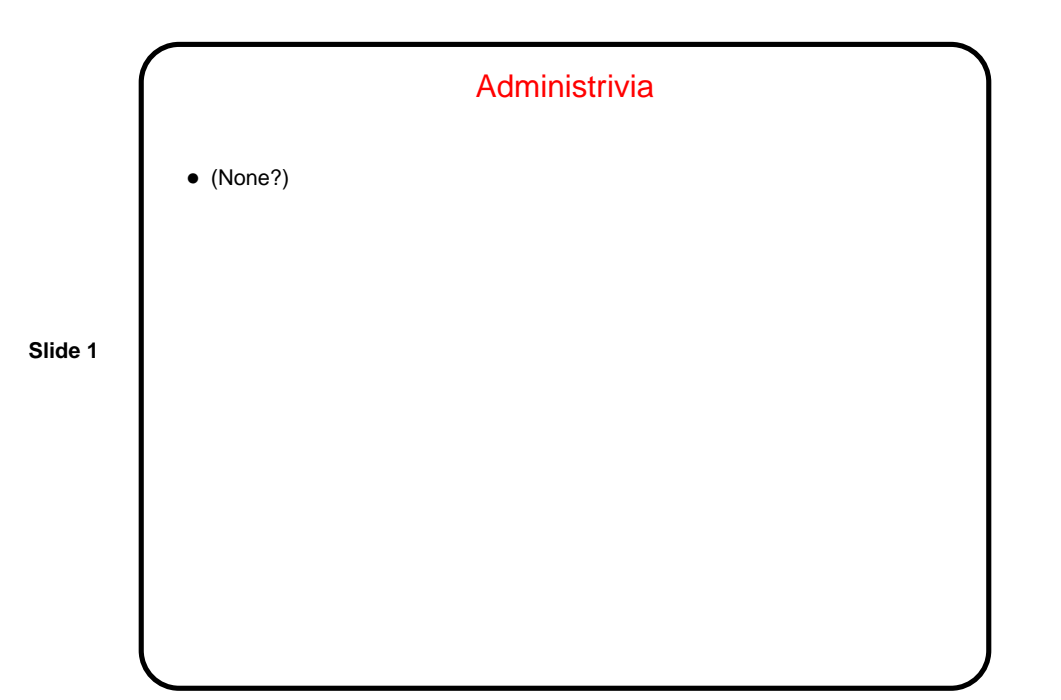

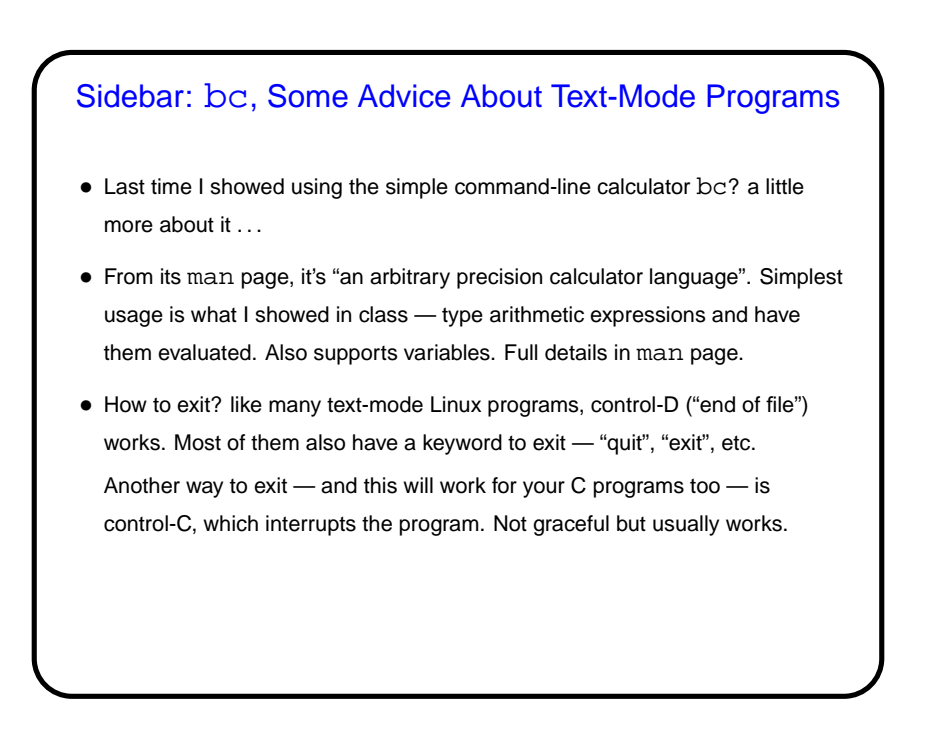

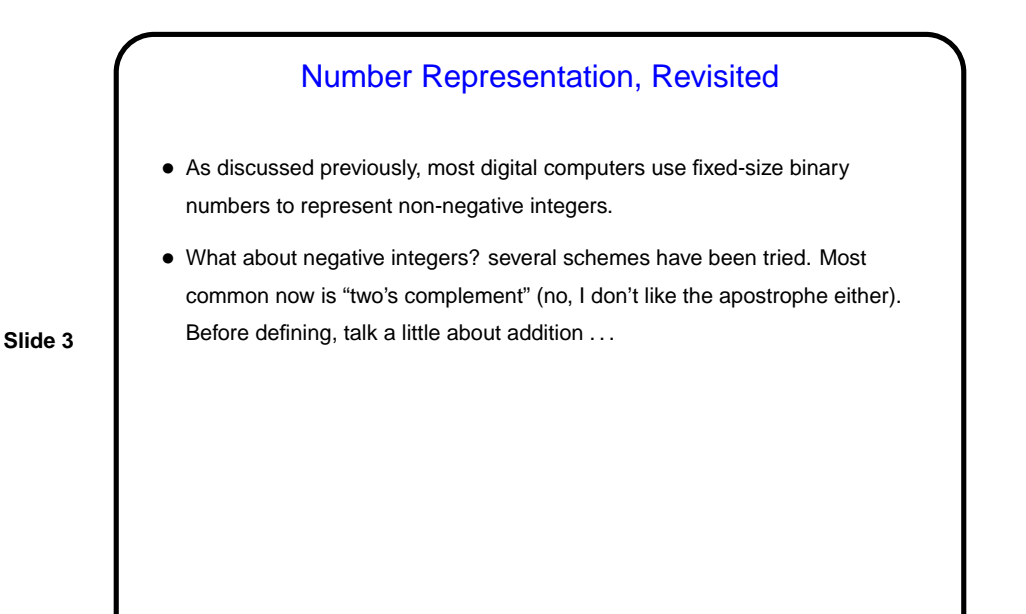

Machine Arithmetic — Integer Addition and Negative **Numbers** • Adding binary numbers works just like adding base-10 numbers — work from right to left, carry as needed. (Example.) • Two's complement representation of negative numbers is chosen so that we easily get 0 when we add  $-n$  and  $n$ . Computing  $-n$  is easy with a simple trick: If  $m$  is the number of bits we're using, addition is in effect modulo  $2^m$ . So  $-n$  is equivalent to  $2^m-n$ , which we can compute as  $((2<sup>m</sup> - 1) - n) + 1)$ . • So now we can easily (?) do subtraction too — to compute  $a - b$ , compute  $-b$  and add.

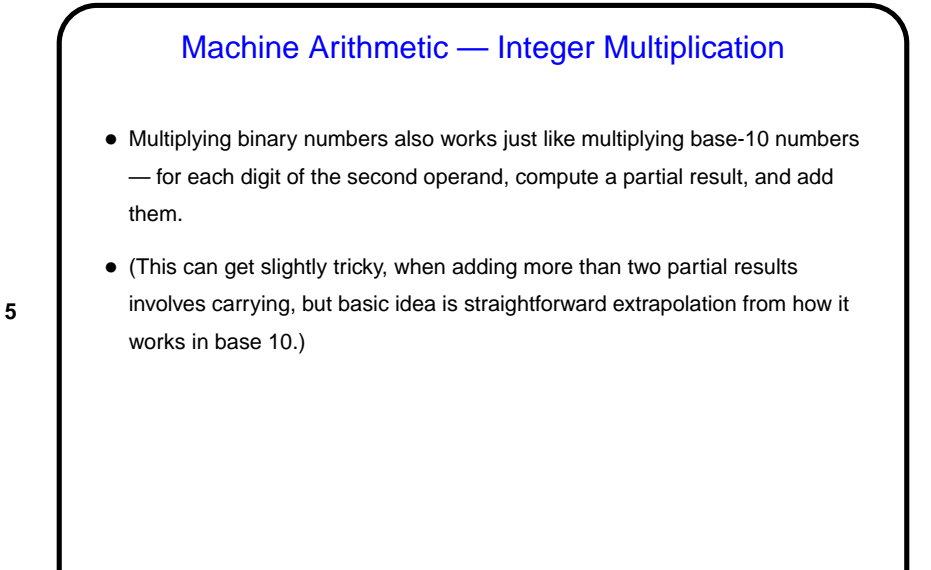

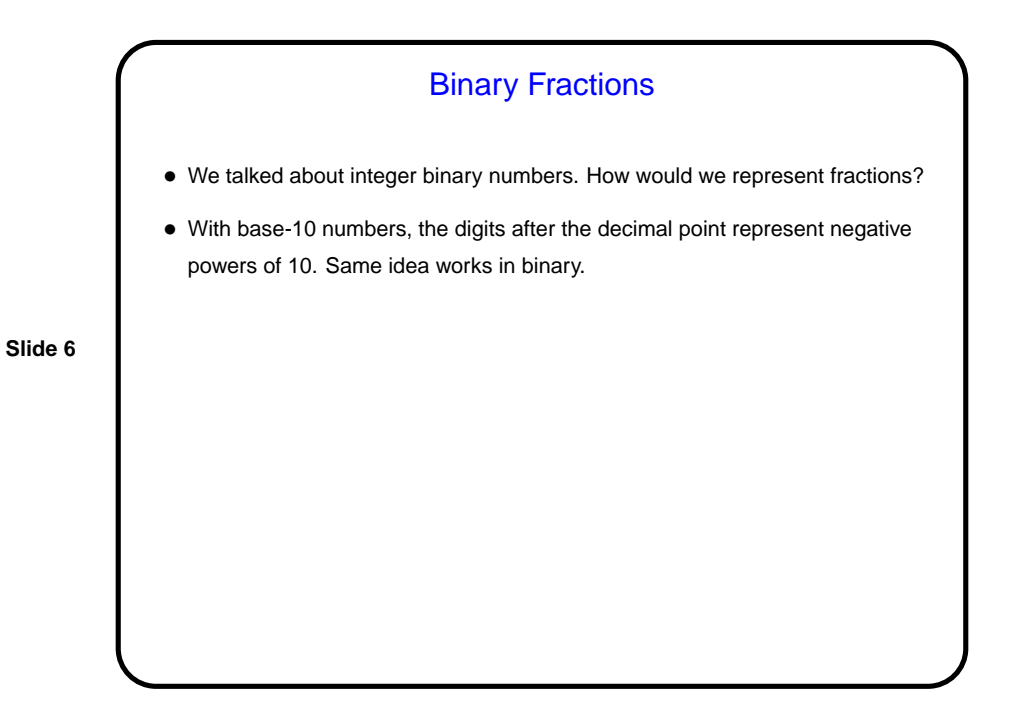

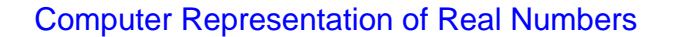

- How are non-integer numbers represented? usually as floating point. "IEEE 754 standard" spells out details; most current hardware implements it.
- Idea is similar to scientific notation represent number as a binary fraction multiplied by a power of 2:

$$
x = (-1)^{sign} \times (1 + frac) \times 2^{bias + exp}
$$

and then store  $sign$  frac, and  $exp$ . Sign is one bit; number of bits for the other two fields varies — e.g., for usual single-precision, 8 bits for exponent and 23 for fraction. Bias is chosen to allow roughly equal numbers of positive and negative exponents.

## Numbers in Math Versus Numbers in Programming

- The integers and real numbers of the idealized world of math have some properties not (completely) shared by their computer representations.
- Math integers can be any size; computer integers can't.
- **Slide 8**
- Math real numbers can be any size and precision; floating-point numbers can't. Also, some quantities that can be represented easily in decimal can't be represented exactly in binary.
- Math operations on integers and reals have properties such as associativity that don't necessarily hold for the computer representations. (Yes, really!)

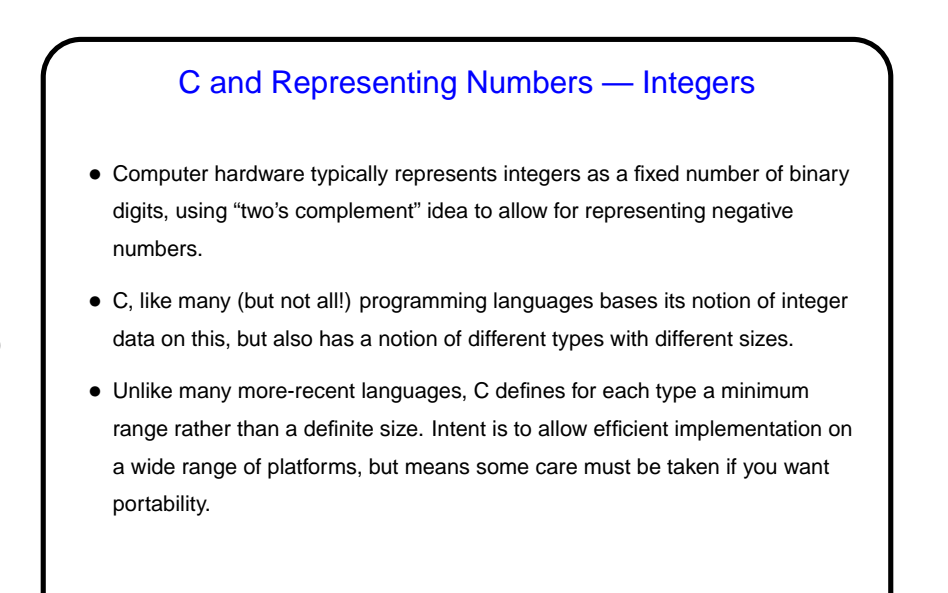

## C and Representing Numbers — Real Numbers

- Hardware also typically supports "floating-point" numbers, with a representation based on a base-2 version of scientific notation. This allows representing not only fractional quantities but also allows representing larger numbers than would be possible with fixed-length integers. Notice that only fractions that can be written with a denominator that's a power of two can be represented exactly.
- Again C goes along with this and provides different "sizes" (float and double). As with integers, exact sizes not specified, only minimum criteria.

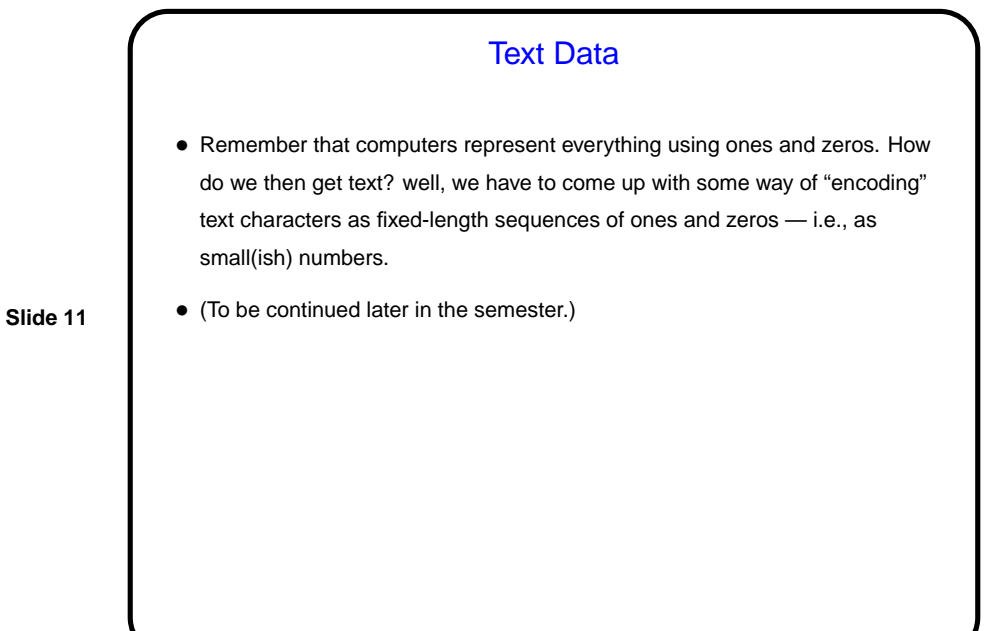

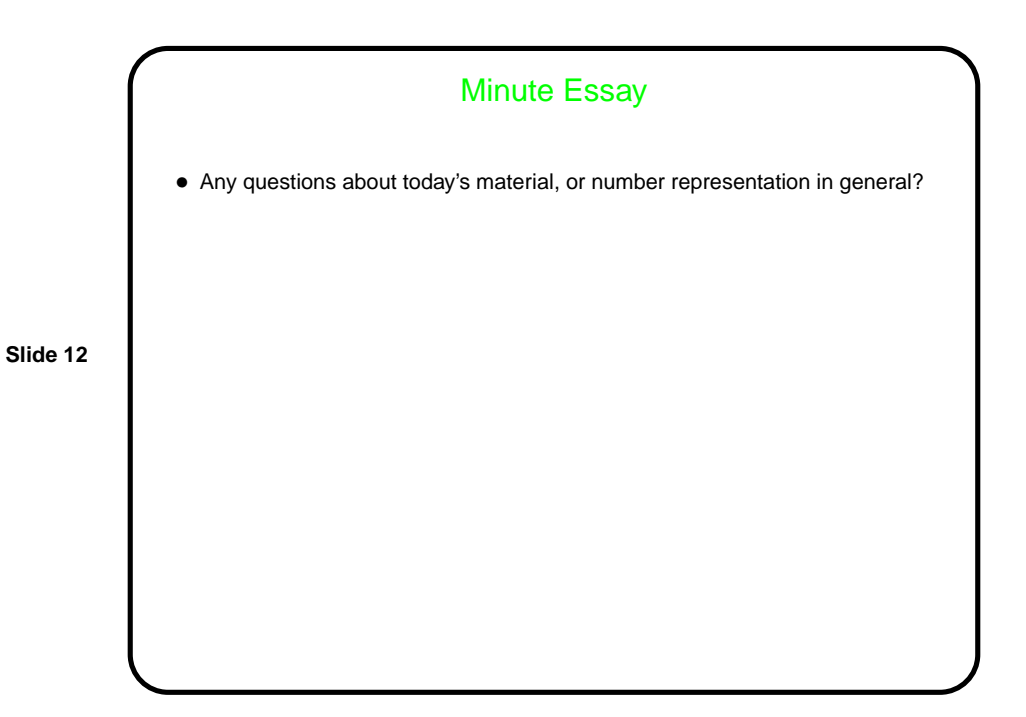